# <span id="page-0-0"></span>CI1055: Algoritmos e Estruturas de Dados I

Profs. Drs. Marcos Castilho Carmem Hara e Bruno Muller Jr

Departamento de Informática/UFPR

15 de agosto de 2020

Profs. Drs. Marcos Castilho Carmem Hara e Bruno Muller Jr Departamento de Informática/UFPR

### Estruturas de dados

- $\triangleright$  Os problemas abordados até o momento lidavam com pequenas quantidades de informação.
- ▶ Quando aumenta a quantidade de informação necessária para resolver um problema, são necessários mecanismos para armazenar esta informação.
- ▶ Alguns desses mecanismos já estão embutidos nas linguagens de programação: vetores, matrizes e registros.
- As próximas aulas irão abordar estas estruturas de dados, as categorias de problemas para as quais elas são apropriadas e sua sintaxe na linguagem Pascal.

## Vetores

- ▶ Aplicações
- $\blacktriangleright$  Conceitos
- $\blacktriangleright$  Vetores em Pascal
- $\blacktriangleright$  Problemas Básicos
- $\blacktriangleright$  Soma de vetores
- $\blacktriangleright$  Produto escalar de vetores

# **Aplicações**

Problema: Escreva um programa Pascal que lê até 200 valores inteiros e os imprima na ordem inversa da leitura.

- $\triangleright$  Solução óbvia: utilizar 200 variáveis do tipo longint.
- ▶ Solução proposta: utilizar uma estrutura de dados chamada vetor capaz de armazenar os 200 elementos.
- ▶ Mas... O que são vetores, como armazenar informação neles e como recuperar informação armazenada neles?

# **Aplicações**

Problema: Escreva um programa Pascal que lê até 200 valores inteiros e os imprima na ordem inversa da leitura.

- $\triangleright$  Solução óbvia: utilizar 200 variáveis do tipo longint.
- ▶ Solução proposta: utilizar uma estrutura de dados chamada vetor capaz de armazenar os 200 elementos.
- ▶ Mas... O que são vetores, como armazenar informação neles e como recuperar informação armazenada neles?

# **Aplicações**

Problema: Escreva um programa Pascal que lê até 200 valores inteiros e os imprima na ordem inversa da leitura.

- $\triangleright$  Solução óbvia: utilizar 200 variáveis do tipo longint.
- ▶ Solução proposta: utilizar uma estrutura de dados chamada vetor capaz de armazenar os 200 elementos.
- ▶ Mas... O que são vetores, como armazenar informação neles e como recuperar informação armazenada neles?

#### $\blacktriangleright$  A figura mostra conceitualmente o que é um vetor.

- ▶ Cada quadrado armazena exatamente uma informação de um mesmo tipo (inteiro, real, etc).
- Qualquer quadrado pode ser acessado individualmente através do índice.

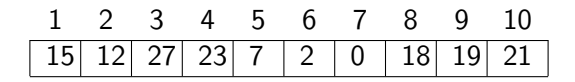

Profs. Drs. Marcos Castilho Carmem Hara e Bruno Muller Jr Departamento de Informática/UFPR

- $\blacktriangleright$  A figura mostra conceitualmente o que é um vetor.
- ▶ Cada quadrado armazena exatamente uma informação de um mesmo tipo (inteiro, real, etc).
- Qualquer quadrado pode ser acessado individualmente através do índice.

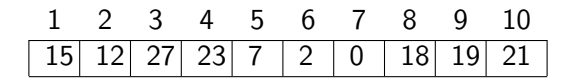

Profs. Drs. Marcos Castilho Carmem Hara e Bruno Muller Jr Departamento de Informática/UFPR

- $\blacktriangleright$  A figura mostra conceitualmente o que é um vetor.
- ▶ Cada quadrado armazena exatamente uma informação de um mesmo tipo (inteiro, real, etc).
- $\triangleright$  Qualquer quadrado pode ser acessado individualmente através do índice.

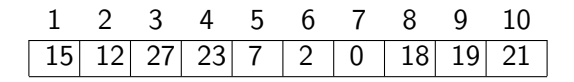

#### $\triangleright$  Qual o conteúdo do quadrado cujo índice é 3?

- $\triangleright$  Em quase todas as linguagens de programação, o acesso a este quadrado é dado sintaticamente por "[3]".
- $\triangleright$  Considere que o nome do vetor  $\acute{e}$  "m". O que faz o comando  $m[3]:=m[3]+1$  ?

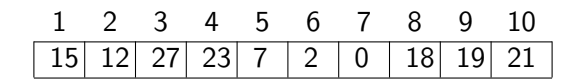

Profs. Drs. Marcos Castilho Carmem Hara e Bruno Muller Jr Departamento de Informática/UFPR

- $\triangleright$  Qual o conteúdo do quadrado cujo índice é 3?
- $\blacktriangleright$  Em quase todas as linguagens de programação, o acesso a este quadrado é dado sintaticamente por "[3]".
- $\triangleright$  Considere que o nome do vetor  $\acute{e}$  "m". O que faz o comando  $m[3]:=m[3]+1$  ?

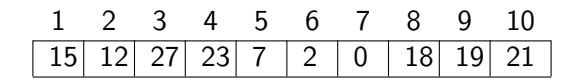

Profs. Drs. Marcos Castilho Carmem Hara e Bruno Muller Jr Departamento de Informática/UFPR

- $\triangleright$  Qual o conteúdo do quadrado cujo índice é 3?
- ▶ Em quase todas as linguagens de programação, o acesso a este quadrado é dado sintaticamente por "[3]".
- $\triangleright$  Considere que o nome do vetor é "m". O que faz o comando  $m[3]:=m[3]+1$  ?

$$
\begin{array}{c|cccccc}1&2&3&4&5&6&7&8&9&10\\ \hline 15&12&27&23&7&2&0&18&19&21\end{array}
$$

#### $\triangleright$  O comando abaixo declara a variável v com 200 longint.

- $\blacktriangleright$  A construção "1..200" é uma enumeração em Pascal. Significa que os índices para acessar o vetor são: 1,2,3,.... 199, 200;
- **In Observe os comandos para acessar os elementos deste vetor.** Quais são válidos e quais não são?

var v: array [1..200] of longint;

```
(a) \sqrt{0} := 0; (e) i:=0; (h) \sqrt{1} := \sqrt{2} +\sqrt{3};
(b) v[1] := 0; (f) v[i] := 0; (i) v[i] := v[j] + v[k];(c) v[200] := 0; (g) v[i-1] := 0; (i) write(v[5]);
(d) v[201] := 0:
```
- $\triangleright$  O comando abaixo declara a variável v com 200 longint.
- $\blacktriangleright$  A construção "1..200" é uma enumeração em Pascal. Significa que os índices para acessar o vetor são:  $1,2,3,...$ 199, 200;
- ▶ Observe os comandos para acessar os elementos deste vetor. Quais são válidos e quais não são?

var v: array [1..200] of longint;

(a)  $v[0] := 0$ ; (e) i:=0; (h)  $v[1] := v[2] + v[3]$ ; (b)  $v[1] := 0;$  (f)  $v[i] := 0;$  (i)  $v[i] := v[j] + v[k];$ (c)  $v[200] := 0$ ; (g)  $v[i-1] := 0$ ; (i) write(v[5]); (d)  $v[201] := 0$ :

- $\triangleright$  O comando abaixo declara a variável v com 200 longint.
- $\blacktriangleright$  A construção "1..200" é uma enumeração em Pascal. Significa que os índices para acessar o vetor são:  $1,2,3,...$ 199, 200;
- ▶ Observe os comandos para acessar os elementos deste vetor. Quais são válidos e quais não são?

```
var v: array [1..200] of longint;
```

```
(a) v[0] := 0; (e) i:=0; (h) v[1] := v[2] + v[3];
(b) v[1] := 0; (f) v[i] := 0; (i) v[i] := v[j] + v[k];(c) v[200] := 0; (g) v[i-1] := 0; (i) write(v[5]);
(d) v[201] := 0:
```
 $\triangleright$  Cada comando abaixo também declara a variável v com 200 elementos, mas com outros índices;

**In Observe os comandos para acessar os elementos de cada** declaração de vetor. Quais são válidos e quais não são?

var v: array [0..199] of longint; var v: array [201..400] of longint; var v: array [-199..0] of longint; var v: array [-300..-99] of longint: var v: array [-99..100] of longint; const min=11, max=210; var v: array [min..max] of longint: (\*\*\*\*\*\*\*\*\*\*\*\*\*\*\*\*\*\*\*) (a)  $v[0] := 0;$  (e)  $i := 0;$  (h)  $v[1] := v[2] + v[3];$   $v[1] := -2;$ (b) v[1] := 0; (f) v[i] := 0; (i) v[i] := v[j]+v[k]; v[2] := 5; (c) v[200] := 0; (g) v[i-1] := 0; (j) v[47] := sqrt(47); v[v[1]] := v[1]+1; (d)  $v[201] := 0$ ;  $v[v[1]-1] := 1$ ;

- $\triangleright$  Cada comando abaixo também declara a variável v com 200 elementos, mas com outros índices;
- ▶ Observe os comandos para acessar os elementos de cada declaração de vetor. Quais são válidos e quais não são?

```
var v: array [0..199] of longint;
var v: array [201..400] of longint;
var v: array [-199..0] of longint;
var v: array [-300..-99] of longint:
var v: array [-99..100] of longint;
const min=11, max=210;
var v: array [min..max] of longint:
                                                               (*******************)
(a) v[0] := 0; (e) i:=0; (h) v[1] := v[2] + v[3]; v[1] := -2;(b) v[1] := 0; (f) v[i] := 0; (i) v[i] := v[j]+v[k]; v[2] := 5;
(c) v[200] := 0; (g) v[i-1] := 0; (j) v[47] := sqrt(47); v[v[1]] := v[1]+1;
(d) v[201] := 0; v[v[1]-1] := 1;
```
## Problemas Básicos

 $\blacktriangleright$   $\vert$  lê 10 valores inteiros e os imprima na ordem Problema: Escreva um programa Pascal que inversa da leitura.

Profs. Drs. Marcos Castilho Carmem Hara e Bruno Muller Jr Departamento de Informática/UFPR

- ▶ Considere que os elementos lidos serão colocados em um vetor de 200 posições;
- $\triangleright$  Existem várias opções de lugares onde armazená-los: nos primeiros 10, nos últimos 10, nos primeiros 10 índices pares, entre outros;
- $\triangleright$  Ao escolher a opção, o programador não deve deixar " buracos" no vetor (lixo de memória);
- ▶ Sob esse ponto de vista, qualquer opção onde um elemento de índice [i] fique "colado" ao lado de um elemento de índice  $[i+1]$  é recomendável;

- ▶ Considere que os elementos lidos serão colocados em um vetor de 200 posições;
- $\triangleright$  Existem várias opções de lugares onde armazená-los: nos primeiros 10, nos últimos 10, nos primeiros 10 índices pares, entre outros;
- $\triangleright$  Ao escolher a opção, o programador não deve deixar " buracos" no vetor (lixo de memória);
- ▶ Sob esse ponto de vista, qualquer opção onde um elemento de índice [i] fique "colado" ao lado de um elemento de índice  $[i+1]$  é recomendável;

- ▶ Considere que os elementos lidos serão colocados em um vetor de 200 posições;
- $\triangleright$  Existem várias opções de lugares onde armazená-los: nos primeiros 10, nos últimos 10, nos primeiros 10 índices pares, entre outros;
- $\triangleright$  Ao escolher a opção, o programador não deve deixar " buracos" no vetor (lixo de memória);
- ▶ Sob esse ponto de vista, qualquer opção onde um elemento de índice [i] fique "colado" ao lado de um elemento de índice  $[i+1]$  é recomendável;

- ▶ Considere que os elementos lidos serão colocados em um vetor de 200 posições;
- $\triangleright$  Existem várias opções de lugares onde armazená-los: nos primeiros 10, nos últimos 10, nos primeiros 10 índices pares, entre outros;
- $\triangleright$  Ao escolher a opção, o programador não deve deixar " buracos" no vetor (lixo de memória);
- ▶ Sob esse ponto de vista, qualquer opção onde um elemento de índice [i] fique "colado" ao lado de um elemento de índice  $[i+1]$  é recomendável;

```
program imprime_invertido_v1 :
var v: array [1..200] of longint;
   i : integer ;
begin
   i:= 1:
   while i \leq 10 do
   begin
      real (v[i]) ;
     i = i + 1;
   end;
   i := 10:
   while i \geq 1 do
   begin
      write (v[i] );
      i=1-i:
   end;
end.
```
- $\triangleright$  O comando for  $\acute{\text{e}}$  bem útil quando estamos lidando com vetores.
- $\triangleright$  Porém, ele não substitui todas as funcionalidades do comando while.
- Assista a aula gravada do Professor Castilho para utilizá-lo corretamente.

```
program imprime invertido v2:
var v: array [1..200] of longint;
   i : integer ;
begin
   for i=1 to 10 do
      read (v[i]):
   for i:=10 downto 1 do
      write (v[i]):
end.
```

```
program imprime_invertido_v3;
const inicio_vet = 1:
const fim vet = 10:
const tam_vet = 200:
var v: array [inicio_vet..tam_vet] of longint;
  i : integer ;
begin
   for i :=inicio_vet to fim_vet do
     read (v[i]);
   for i:=fim vet downto inicio vet do
     write (v[i]);
end.
```
Profs. Drs. Marcos Castilho Carmem Hara e Bruno Muller Jr Departamento de Informática/UFPR

```
program ler e imprimir ao contrario :
const min=0; max=200;
type vetor= array [min. .max] of real :
var v: vetor ;
  n: integer ;
   procedure ler (var v: vetor ; var tam: integer) ; (* leitura *)var i : integer ;
   begin
      read (tam) ; (* 1 \leq tam\leq 200, define o tamanho util do vetor *)
     for i=1 to tam do
         read (v[i]) :
   end;
   procedure imprimir ao contrario (var v: vetor : tam: integer) ; (*) impressao *)var i : integer ;
   begin
      for i= tam downto 1 do
         write (v[i] ) ;
   end;
begin (* programa principal *)ler (v, n) ;
   imprimir_ao_contrario (v, n) ;
end.
```
### Imprime Pares

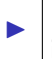

I

#### Problema: Escreva um programa Pascal que imprime os elementos pares de um vetor.

```
procedure imprimir pares (var v: vetor i ; tam: integer) ;
var i : integer ;
begin
  for i=1 to tam do
    if eh\_par (v[i])write (v[i], '');
   writeln ;
```
Profs. Drs. Marcos Castilho Carmem Hara e Bruno Muller Jr Departamento de Informática/UFPR

### Imprime Pares

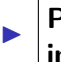

 $\blacktriangleright$ 

#### Problema: Escreva um programa Pascal que imprime os elementos pares de um vetor.

```
procedure imprimir pares (var v: vetor i ; tam: integer) ;
var i : integer ;
begin
  for i=1 to tam do
      if eh\_par (v[i])then
         write (v[i], '');
    writeln ;
end;
```
Profs. Drs. Marcos Castilho Carmem Hara e Bruno Muller Jr Departamento de Informática/UFPR

### Encontrar o menor de uma sequência de números

Problema: Escreva um programa Pascal que encontra o menor elemento de uma sequência de números; Compare com uma função que retorna o menor elemento de um vetor.

```
var N, i : integer ;
begin
  for i=2 to N do
    if x < menor then
  writeln (menor) ;
```
 $\blacktriangleright$ 

I

```
function menordoslidos2 (var v: vetor r ; N
     : integer ) : real ;
var i : integer;
  for i=2 to N do
     if v[i] < menor then
```
### Encontrar o menor de uma sequência de números

Problema: Escreva um programa Pascal que encontra o menor elemento de uma sequência de números; Compare com uma função que retorna o menor elemento de um vetor.

```
program menordoslidos1 ;
var N, i : integer ;
  x, menor: real ;
begin
   read (N) ;
   read (x) :
  menor = x:
   for i=2 to N do
  begin
      read (x) ;
     if x < menor then
      menor = x:
   end;
   writeln (menor) ;
end.
```
 $\blacktriangleright$ 

 $\blacktriangleright$ 

```
function menordoslidos2 (var v: vetor r : N
      : integer): real :
var i : integer;
   menor: real :
begin
   menor:= v[1];
   for i=2 to N do
      if v[i] < menor then
        menor:= v[i] ;
   menordoslidos2:= menor;
end;
```
# Variação: Encontrar o índice do menor elemento de um vetor

#### Problema: Altere a função abaixo para retornar o índice do menor elemento de um vetor

```
function menordoslidos2 (var v: vetor r ; N: integer): real ;<br>var i : integer:
          : integer:
   menor: real:
begin
   menor:= v[1];
   for i=2 to N do
       if v[i] < menor then
          m\text{enor} = v[i]:
   menordoslidos2:= menor:
end;
```
Profs. Drs. Marcos Castilho Carmem Hara e Bruno Muller Jr Departamento de Informática/UFPR

## Somar dois Vetores

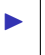

Problema: Escreva um programa Pascal que soma dois vetores com o mesmo número de elementos.

1 2 3 4 5 6 7 8 9 10 v 5 2 7 3 7 2 0 8 9 1 w 5 3 2 4 1 2 6 1 4 2 v + w 10 5 9 7 8 4 6 9 13 2

Profs. Drs. Marcos Castilho Carmem Hara e Bruno Muller Jr Departamento de Informática/UFPR

## Somar dois Vetores

```
procedure somar_vetores (var v, w, soma_v_w: vetor_i ; tam: integer) ;
(∗ este procedimento considera que os dois vetores tem o mesmo tamanho ∗)
var i : integer ;
begin
  for i=1 to tam do
     soma_v_w[i] := v[i] + w[i];end;
```
Profs. Drs. Marcos Castilho Carmem Hara e Bruno Muller Jr Departamento de Informática/UFPR

## Multiplicar dois Vetores

 $\blacktriangleright$ 

Problema: Escreva um programa Pascal que calcula o produto escalar de dois vetores (eles tem o mesmo número de elementos).

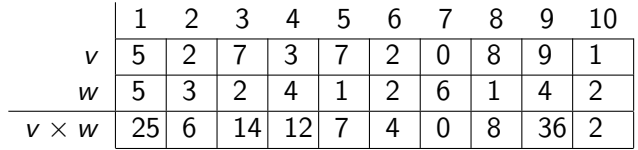

produto escalar =  $25 + 6 + 14 + 12 + 7 + 4 + 0 + 8 + 36 + 2 = 114$ 

Profs. Drs. Marcos Castilho Carmem Hara e Bruno Muller Jr Departamento de Informática/UFPR

## Multiplicar dois Vetores

```
function prod escalar (var v, w: vetor_r ; tam: integer) : real ;
var i : integer ;
  soma: real ;
begin
  soma:= 0;
  for i:= 1 to tam do
     soma:= soma + v[i] * w[i];
   prod escalar:= soma;
end;
```
Profs. Drs. Marcos Castilho Carmem Hara e Bruno Muller Jr Departamento de Informática/UFPR

<span id="page-35-0"></span>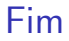

#### $\triangleright$  este material está no livro no capítulo 9, seções de 9.1 até 9.4